## **Porovnávání přirozených čísel**

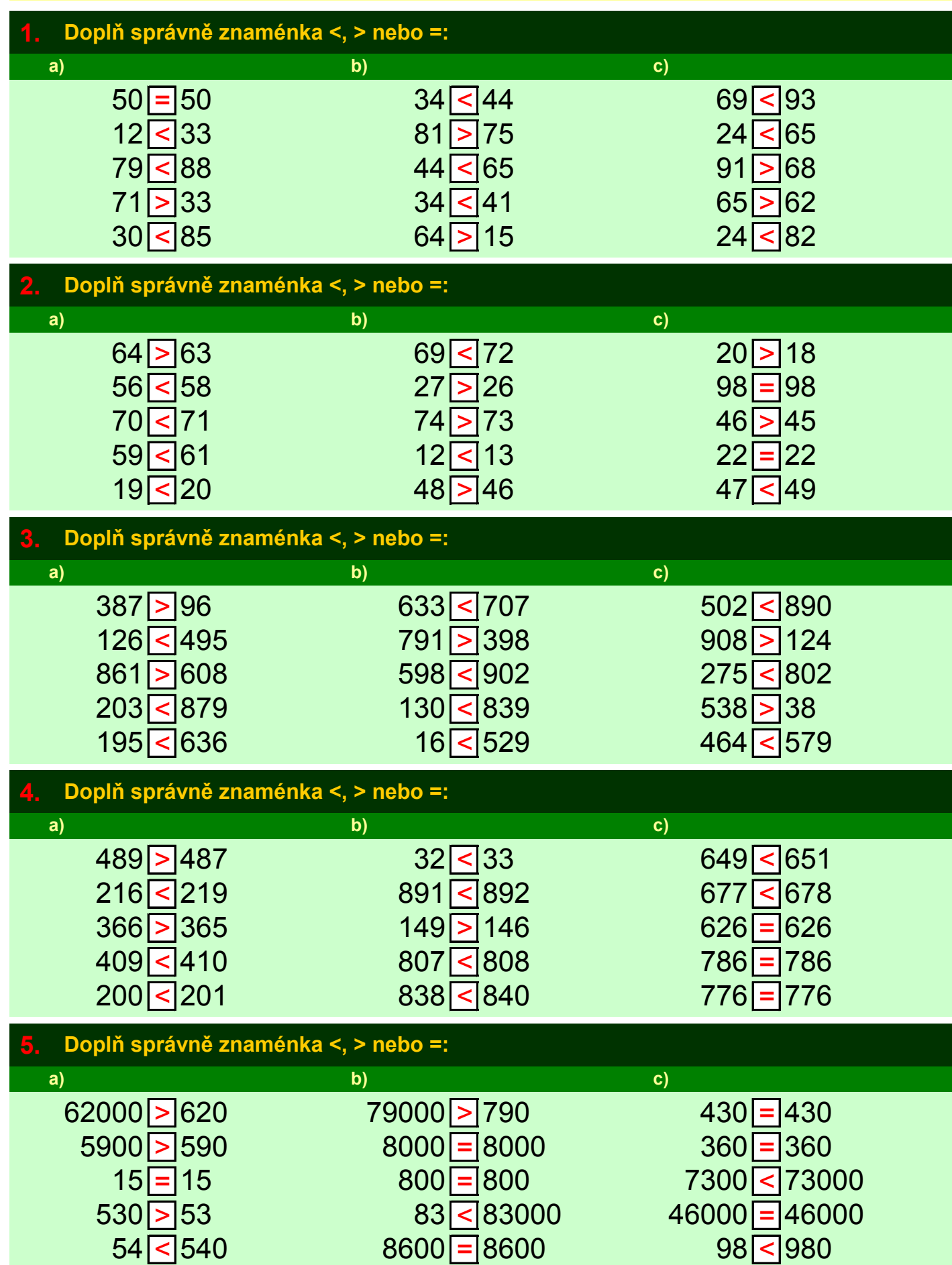